## **Photoshop CC 2018 Version 19 Activation Windows 10-11 x32/64 {{ upDated }} 2022**

Installing Adobe Photoshop is relatively easy and can be done in a few simple steps. First, go to Adobe's website and select the version of Photoshop that you want to install. Once you have the download, open the file and follow the on-screen instructions. Once the installation is complete, you need to crack Adobe Photoshop. To do this, you need to download a crack for the version of Photoshop you want to use. Once you have the cracked version, open the file and follow the instructions on how to apply the crack. After the patching process is complete, the software is cracked and ready to use.

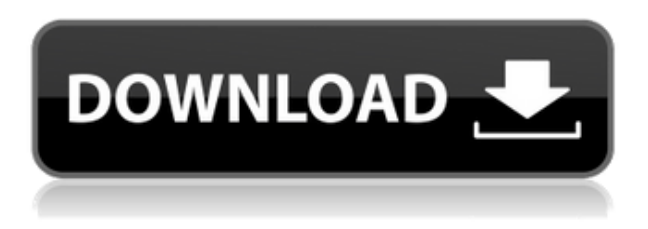

The Briefcase panel adds some useful functionality to the Develop module, and the Grid View has been improved and now provides more options. But it's not all about speed: What is most welcome is that you can now join multiple images into a single project. This means that you can not only join them but also tile them. If you have a huge collection of RAW files, you will appreciate being able to open a folder with the required images and apply a uniform kind of edit to them all, at once. You may edit a whole batch of RAW files in Lightroom 5 by clicking on a single button, rather than opening a single file and getting a separate window, with all its settings. In other cases, this feature may be even more useful. If you you are adding a new RAW file, you may already select a couple of images as your starting point. Although you do not have to select them, you are in a way saving time, since that is the reference you will use as a starting point in most cases. Nik's Color Efex Pro 2 and Color Efex Pro 3 Plug-ins are now easier to use in Lightroom 5 thanks to some substantial changes. As with Lightroom 5, users can now work with a Scene group. This means that all your selected images will be processed with selected settings. This feature is quite useful when doing multiple edits under the same preset, such as using Nik's Radial Filter with a high blur ratio and a low noise threshold. Summary: With 1810 new features, Adobe Photoshop CC 2019 does a fantastic re-imagining of what one might expect from the industry-leading photo editing application. But remember, Adobe gives novice users a beginner's program that is plenty easy to use. The most important takeaway is that if you can run the free Photoshop Elements, you can run the full-blown CC variant. And most new users won't notice a difference. It will be enjoyable and enlightening as increasingly sophisticated computer assistance continues to provide assistance where you need it most.

## **Photoshop CC 2018 Version 19 Download free With Registration Code [Win/Mac] X64 2022**

The challenge will be to either tap or drag the Host Object (a gray selection box around the face). When the tap tool is pressed, the cursor will turn into a diamond drag shape. If you set the gaps equal to the width of the selection box, you'll be able to drag it out of the skin tone. Photoshop has been widely used by pro photographers since its launch in 1991, and the software is considered the industry standard for photo editing. Developed by the company's Imaging division, the program first shipped on Macintosh computers. In its current iteration, the software is available on Windows, Mac, and Linux platforms. But Photoshop is also available as a standalone app for iOS and Android. In closing, the popular Adobe Photoshop is a software platform that allows users to create and edit photos, illustrations, and graphics. It comes with a host of tools and plug-ins ranging from simple filters to complex feature-based editing presets. The reality is that there is no single best Adobe Photoshop for beginners – it all depends on your individual needs and skill level. However, all of the options mentioned above are great choices for those just starting out with this powerful software. Adobe Photoshop is available for Windows and Mac operating systems. The software requires a minimum of 64MB video memory, 500MB free disk space, and internet access to download Adobe Creative Cloud if you don't already have it installed on your machine. Adobe Photoshop also works best when using an Intel Core Duo or better CPU with at least 512Mb RAM (or higher) Adobe Photoshop is available with Adobe Creative Cloud membership or as a standalone application purchase (Photoshop Elements). The download size of Adobe Photoshop is approximately 600MB (or larger depending on the version). 933d7f57e6

## **Photoshop CC 2018 Version 19 Download free Keygen WIN & MAC [32|64bit] 2023**

Adobe Photoshop is a feature-packed professional photo editing software that can help you create and tweak your photo's artistry. It contains powerful tools that can help you edit, retouch, add text, crop, and color correct. It has a large selection of features that can help you create and retouch images, and optimize them for your needs. The 2019 release of Photoshop Creative Cloud includes a feature called Action Replay, which enables users to store and access their actions in the cloud. Actions can be instantly shared across teams, and this feature also integrates with Adobe CreativeSync, enabling users to synchronize and share their actions across devices, making it easier to work on projects across multiple devices. To prepare for the web environment, Adobe has enhanced many of Photoshop's most powerful and popular features with the result being a more powerful photo-editing experience that is more intuitive, flexible and more collaborative than ever before. Adobe's Premier features include video editing, audio editing and music creation. The Adobe Creative Cloud enables you to work with Photoshop on virtually any computer you use for personal or business needs, and to access your files anywhere and anytime. With Adobe Creative Cloud, you can work from wherever you are, and you can receive access to your files from any device, and keep your entire creative workflow together. With the buttons at the top of the screen, you can easily access most of the buttons and features that you use every day. You can easily import, edit, and place your images into different document types with the different tabs at the top of the Adobe Photoshop screen. The tabs include the shared workspace, tools, palettes, layers, history, effects, guides, and the Adobe Bridge folder.

free icons for photoshop download free photoshop action download free photoshop apk download free photoshop app for pc download free photoshop adobe download free photoshop adobe 7.0 download free photoshop actions pack free download www.free photoshop download free photoshop brushes download free photoshop business card template download

This application lets you create, edit and manipulate photographs and other images. It allows you to perform various processes, including image enhancement, image composition, image retouching, and image color correction. This application is a part of the Photoshop family. Another key benefit of Photoshop is that it allows you to create a wide range of editing options that are highly customizable and you can set the depth of editing that you would like for the image to achieve. This way, you can customize the output to suit your requirements. Overall, we can safely say that Photoshop for macOS is a solid, well-rounded imaging software, with powerful tools for consumers and professionals alike. While it will be interesting to see what the upcoming update brings, you should be able to get the most out of it on your Mac. The best part is that you can also use Photoshop to perform multiple tasks with many tools available to you. For instance, you can crop or resize images and you can even remove unwanted areas from an image or remove objects from an image. Photoshop Elements is a great option if you want to make the most of your digital photography, from your smartphone. It's easy to learn, and to use, and comes with full support for the latest digital camera and camcorder technology—in fact, it's so flexible that it's even possible to use it to edit video footage. The latest version of Photoshop Elements 2019 for macOS makes the app more social. You can now take a "virtual tour" of the changes you've made in the app, and it keeps track of your edits through the

history, metrics, and other tabs you'll find in the history panel. You can also check out your edits with the History panel of a selected layer.

Photoshop's features make it more powerful and versatile than most graphics-editing software. The program's features include a masking tool, a brush, and a palette of fill, line, and gradient tools, as well as a range of retouching features for editing an image, including curving and contouring tools. Photoshop is also a raster image editing program, meaning it can edit pixels of an image, something not all image-editing programs can do. Photoshop also has a selection tool that can be used to carve out areas of an image and then apply an image edit to specific portions of it. The software also gives users additional control with the ability to zoom in and adjust layers of the image to fine-tune the look of the work. Photoshop's powerful features make it ideal for an array of graphics editing tasks. Photoshop supports a variety of file formats to enable you to work with many different kinds of photo files. If you are using older formats, you may need to convert them with an additional step. Here are the standards Photoshop supports: JPEG, GIF, TIFF, PSD, PNG, and Adobe's own AI, EPS, and PDF file types. One exciting reason for the Adobe Photoshop move beyond the native ATC mode on macOS is that the shift to Metal is enabling a new class of high performance mobile experiences, including macOS. To read more about Adobe's Metal guide head to our dedicated Metal Guide. Adobe Kuler provides a fluid, browser-based experience for discovering, browsing, and interacting with public-use color libraries. It's a place to view, explore, and share color palettes in a self-service way. It's easy to create your own palettes or browse existing palettes created by others.

<https://jemi.so/pirates-of-the-caribbean-full-movie-free-download-in-hindi> <https://jemi.so/solucionarios-fisica-wolfgang-34> <https://jemi.so/gomezpalaciomargaritalalecturaenlaescuelapdf11> <https://jemi.so/dbf-manager-serial-crack-25l669> <https://jemi.so/callofdutymodernwarfare2skidrowcrackonly> <https://jemi.so/solucionario-operaciones-unitarias-alan-foust> <https://jemi.so/freedownloadenwindows8x64dvd915440productkey> <https://jemi.so/earth-2160-access-code-keygen-crack> <https://jemi.so/descargar-fullbuild1-package-sims-3-gratis> [https://jemi.so/arcsoft-totalmedia-theatre-651150-final-\[chingliu](https://jemi.so/arcsoft-totalmedia-theatre-651150-final-[chingliu) <https://jemi.so/synology-surveillance-station-license-keygen-generatorgolkes> <https://jemi.so/killer-elite-2011-dual-audio-enghindi-720p> <https://jemi.so/magic-spell-to-turn-into-a-girl>

To activate Photoshop online, you simply need to provide your serial number and mail it to the Adobe CS download page. To get the software, you only need to input the license key in the "Activation Key" field and a download link will appear on the screen. Click the "Download Now" button and follow whatever instructions to download the software. On creating a new document, a new background color will be selected by default. Photoshop's different file types also come with their set of predefined color palettes. If you want to change the color palette, you can do so by going into Edit > Color > Sample Color. Click the up or down arrow to move color palettes through the list. You can also delete a palette if you want to create a custom color scheme. Some other useful features include the ability to switch to another display size from the preset sizes available in the workspace. All the options like layer, selection, soft-proof and many more are available on the side panel of Photoshop. It is one of the most popular graphics editing software among professionals when it comes to photo editing. By Adobe itself, Photoshop boasts of performance speed to admire

for. You need to get the right Photoshop version when choosing you upgrade. Elements is the most basic version of Photoshop. The familiar graphics editor uses the same basic tools and terminology as the original Photoshop. This software is designed to make photography editing very easy. The basic version of Adobe Photoshop Elements is the only one available for free. The adobe Photoshop version is used by enthusiasts around the world. The pro version, which comes with more features, is suitable for professional projects. The pro version is available for more expensive prices. Photoshop Elements for Windows is on sale for \$2 per month for a limited time. There is also a pro version available for digital photo editing software on Mac.

The leading digital imaging software brand, Adobe Photoshop enables creators to create images that are rich in content. Photographers can quickly and easily replace images in the Raster (PSD) format in the blink of an eye using the Content-Aware Fill feature. Users can also remove unwanted objects like the fly in the bottom right corner of the photo, or remove unwanted elements like the yellow background from the photo. New features in the Elements 2020 release include the ability to edit photos directly in a browser, more powerful selection tools, and Content-Aware Fill. The new Photo Browser option lets users easily view, open, and edit photos directly in the browser window. Powerful selection tools make it easy to enhance your images and remove unwanted objects, like the yellow background here. This new version of Photoshop allows just one click to remove dirt, chalk, a yellow background, or any color other than the one selected. To make the most of the Content-Aware Fill feature, let your computer do the work or get hands-on online by using the built-in-browser version of Content-Aware Fill. With a click, your images can settle a selection on the background first, or even outline the parts of your images you want to keep. Let's face it, most of us have a needle. As you click the point tool to draw a stroke, you can easily notice how the stroke's width and color contrast. The stroke tool is one of the essential tools of CS6, and it can be easily used to accentuate certain areas of your photographs. The feature includes several brushes of your choice. You can add strokes by continuing to click the point tool and choose a brush from the Brush dropdown menu. You can even apply strokes to images in GIMP and can have them in Photoshop.